# **Cutline Filter Crack Activator [32|64bit] 2022 [New]**

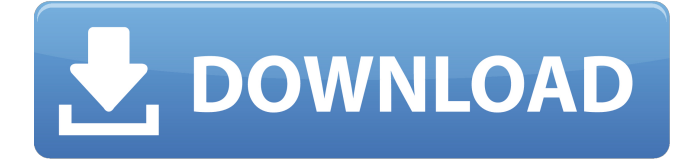

### **Cutline Filter Crack+ Free Download PC/Windows [Latest] 2022**

■ Convert selected areas to engraved lines. • Designed for Gradient/Grayscale images. • Easier to use than the InkScape tool, but without the bleeding pen tool. • Remove previously engraved lines. • Remove background. • Select the part of the image to be engraved. • Apply the gradient "cutout" effect to the selected part of the image. **N** Cutout pen tool: Only works in Photoshop and Elements. **[7] Stamp tool: Only works in Photoshop and Elements. Installation: 1) Install the Photoshop Color Picker plug-in,** if you have not already done so. 2) At the top of the Photoshop application, select: Plug-ins > Color > Color Picker. 3) In the Color Picker list, click on: Filters > Cutline 4) In the Filter list, click on the button: Cutline 5) When prompted to select a file, select the photo or illustration that will be affected by Cutline Filter Crack Keygen. If unsure, just press cancel to close the dialog box. 6) When done, remove the file from the image list. • If you are on a PC, you will need to go to the start menu and select: "Run...". On a Mac: "open". 7) You should now find that the image you selected has been engraved and that the background has been removed. • If you are using the Mac version of Photoshop, the Cutline Filter is located at: ~/Library/Application Support/Adobe/Color/Under Revision/cutline 8) If you are on a PC, you will need to go to the start menu and select: "open". • There will be some file information displaying at the bottom left of the Photoshop window. • To remove the profile, right click on the image and uncheck "Use Only for Profile Creation". • To remove the profile, right click on the image and uncheck "Use Only for Profile Creation". www.thesourceonline.com The Source Online hosts two different print publications, the online magazine and the quarterly print publication. It is a monthly magazine covering the scope of design, media, marketing, technology and business. You can also read it online at the Source Online This site uses cookies to improve your experience. We'll assume you're ok with this, but you can opt-out if you wish. AcceptRead More

#### **Cutline Filter Crack PC/Windows [Latest 2022]**

**■ Buy the Cutline Filter below, or buy it along with any other of my plug-ins at the same special price. ■ Buy Now! Last special** before promotion over, so get it while you can.  $\Box$  Get all my plug-ins at the same time for 40% off.  $\Box$  Many followers and fans of this plug-in are sending the plug-in to me at no charge for review. Thanks to all of you who have done that. **a** Due to added shipping costs on international orders, the price of this filter will increase by \$4.  $\mathbb R$  As a small thank you, the payment will be processed by using your PayPal account for \$4 less.  $[$  All you have to do is a PayPal payment to support this plug-in and earn the discounted price.  $\mathbb{Z}$  Also, you could get the plug-in at a large discount by doing a thank you in a review on this site.  $\mathbb{Z}$  All you have to do is just add a thank you in a review on the site and that will help support this plug-in. <sup>[7]</sup> It's as easy as that. The Cutline Filter is available at: 2 Get the plug-in below and save 40% off the regular price. 2 That's 40% off the regular price of \$27 for the plug-in below.  $\mathbb{R}$  Buy now!  $\mathbb{R}$  Right now, the plug-in is not working on Mac computers.  $\mathbb{R}$  I am working to find the problem, but as it stands, right now, Mac users are out of luck.  $\mathbb{Z}$  The plug-in does work on Windows computers, though.  $\mathbb{Z}$  It also works well on iPad and iPhone.  $\mathbb{Z}$  I can email the plug-in to Mac users, but it's \$7 because I have to email the file each time.  $\mathbb{Z}$  My plugin is just \$24 right now.  $\mathbb{Z}$  That's about 50% off the regular price of \$27.  $\mathbb{Z}$  That's 50% off of the regular price of \$27.  $\mathbb{Z}$  The plug-in is also sometimes available at 40% off the regular price of \$27 in some stores.  $\mathbb{Z}$  Save \$4 and buy the plug-in with my

plug-ins collection at 40% off. 09e8f5149f

# **Cutline Filter Free Registration Code [Latest-2022]**

One of the most pleasant tools to edit a color-image to a texture on any photo program. THE POINT OF THIS PORTION OF THIS PACKAGE IS TO CREATE ENGRAVING APPEARANCE, WHEN ANY COLOR-IMAGE IS ENHANCED WITH A LANDSCAPE AND OBJECTS WITH THE PRESENCE OF INDIVIDUAL OUTLINES. THE MOST RESPECTFUL OF QUALITY OF THIS TYPE OF APPEARANCE WHICH IS AGEING TOWARDS THE OLD WORLD ENGRAVING, WORKS IN THE PRESENCE OF AN OPTICAL TRANSFORMATION INGRAVING MANIA, EVEN WITH POLYSURFACE'S, BLACKS AND WHITE SCREENS, CREATING A PURE RENDITION OF AN INTRIGUE ENGRAVING OF A LIGHT TRANSPARENCE. THE APPLICATION ENCOURAGE A 3D EXPERIENCE, ENGRAVING IT WITH A DIVERSE COLLECTION OF AGE, ORIGINAL CONTRAST, AS MUCH LIKE A PLASTIC-ANALYZATION AS WEARABLE. **IN EASILY THE BEST WAY TO KEEP YOUR CONTENT ORIGINAL IN COMPLETE FILTER SET TO** LOOK AND FEEL BETTER THAN THE DEFAULT MEDIA **a** total content with ease, featuring a for YOUR FULL EDITING CONTROL WITH END RESULT **N** A WONDERFUL COMBINATION OF TEXTURES AND LAYERS **MANAGE IT WITH THE BEST FORMS END USER-EASY COMPATIBILITY WITH ADOBE PHOTOSHOP,** PHOTOSHOP ELEMENTS AND THE BEST PHOTOSHOP TOOLS BY PANDORA TO SUBSEQUENTLY The files come with 12 Cutline Filter Plug-Ins, are 200kb in size and have been optimized for use with the latest versions of Photoshop and Photoshop Elements (under 10,5,5 and 5.5) Additional Information: Author: Diego Garcia www.diegogarcia.es Keep in mind that, we offer great educational support for all our customers, including this package, as well as a free tutorial which we strongly recommend. I created this product after being drawn to inanidatuation of woodcuts and print of the uk itself. The aim of this

### **What's New in the?**

Cutline Filter (CutLine) is the ultimate selective edgework tool. It interprets selected lines in a photograph or illustration as engraved lines and transparent overlays to highlight, midtone and shadow areas for stunning effect. Cutline Engraves: Selectively engrave selected lines or entire image with low to high lpi. gradient lines, allowing you to easily and quickly affect an image with a classy engraving or woodcut effect. Great for Photoshop and Elements, also for paintings in CS3 Photoshop. Photoshop Graphic Editor: Using the CutLine plug-in, click on a selected line or entire image to engrave (like a woodcut) the line or entire image with a unique directional engraver called Stamper. Lpi can be adjusted, allowing you to create low or high grade lines. Elements Graphic Editor: CutLine in Photoshop Elements, click on a selected line or entire image to engrave (like a woodcut) the line or entire image with a unique directional engraver called Stamper. Lpi can be adjusted, allowing you to create low or high grade lines. Edge Engrave: Using line/dot screens creates a subtle edge to a photo or illustration. CutLine eliminates this edge with angled lines that break from the photo or image, making it look more like a 3D effect. Highlights: Selective Highlight effect creates super soft highlights and soften down to shadows in an unselected area. Midtones: Selective Midtone enhances image detail in a specific tone. Threshold: Set the alpha layer threshold to brighten (or darken) a selected area. Create a signature: Use the drop-down menu to choose any word you want. CutLine scrambles the selected letter to produce a random and unique word. Create a signature: Copy and paste any image into Photoshop and use CutLine to change to a different size. Cutline Filter Price: The CutLine Filter is currently sold at a low price and is for people who want a fun or unique way to change a photograph or illustration, or change one or more parts of an image. This would be for people who would like to try it. Note: The price may change as the plug-in is updated. cutline plug-in by Peter Slater reviews, tutorials, and comments about cutline researchMarkus Sporn Markus Sporn (born 10 August

## **System Requirements:**

Minimum: OS: Windows 7/8/8.1/10 Processor: Intel Dual Core 2.8 GHz or faster Memory: 4 GB RAM Graphics: 64MB or higher Storage: 20 GB available space DirectX: Version 9.0c Network: Broadband Internet connection Sound Card: DirectX compatible sound card Additional Notes: A keyboard and mouse are highly recommended for all installations.Kabir Pahalwan, Abhi's best friend, was shot dead by a man as

[https://aboulderpharm.com/wp-content/uploads/Christmas\\_Buddy\\_Icons.pdf](https://aboulderpharm.com/wp-content/uploads/Christmas_Buddy_Icons.pdf)

<https://delicatica.ru/2022/06/08/vorg-express-crack-keygen-free/>

<http://tejarahworld.com/?p=7722>

<https://sfinancialsolutions.com/chromium-updater-21-4-86-crack-with-product-key-2022-new/>

<https://fumostoppista.com/portable-retroshare-crack-lifetime-activation-code-pc-windows-latest/>

<https://lichenportal.org/cnalh/checklists/checklist.php?clid=16436>

[https://evahno.com/upload/files/2022/06/2Cdiz3e5IGWVPbn3LTC5\\_08\\_e87ffe3ff673140fc71d674d5a37051b\\_file.pdf](https://evahno.com/upload/files/2022/06/2Cdiz3e5IGWVPbn3LTC5_08_e87ffe3ff673140fc71d674d5a37051b_file.pdf)

<https://super-sketchy.com/bs-explorer-crack-free-macwin/>

<https://in-loving-memory.online/pyc-dissasembler-crack-download-x64/>

<http://fritec-doettingen.ch/wp-content/uploads/2022/06/marsant.pdf>

https://startclube.net/upload/files/2022/06/fVgx1k11UZ4O5E21ahEy\_08\_e87ffe3ff673140fc71d674d5a37051b\_file.pdf

<https://nansh.org/portal/checklists/checklist.php?clid=72280>

<https://www.rellennium.com/wp-content/uploads/2022/06/malamia.pdf>

[https://koalalauncher.com/wp-](https://koalalauncher.com/wp-content/uploads/2022/06/ASUS_Laptop_To_Hotspot_Converter__Product_Key_Free_Download.pdf)

[content/uploads/2022/06/ASUS\\_Laptop\\_To\\_Hotspot\\_Converter\\_\\_Product\\_Key\\_Free\\_Download.pdf](https://koalalauncher.com/wp-content/uploads/2022/06/ASUS_Laptop_To_Hotspot_Converter__Product_Key_Free_Download.pdf)

<https://serv.biokic.asu.edu/neotrop/plantae/checklists/checklist.php?clid=22197>

<http://www.jobverliebt.de/wp-content/uploads/CheckWindowsGenuine.pdf>

[http://www.studiofratini.com/wp-content/uploads/2022/06/Doszip\\_Commander\\_\\_Crack\\_\\_Free\\_Download.pdf](http://www.studiofratini.com/wp-content/uploads/2022/06/Doszip_Commander__Crack__Free_Download.pdf)

[https://buymecoffee.co/wp-content/uploads/2022/06/CertKey\\_Manager.pdf](https://buymecoffee.co/wp-content/uploads/2022/06/CertKey_Manager.pdf)

<https://pianoetrade.com/wp-content/uploads/2022/06/ghischa.pdf>

[https://worlegram.com/upload/files/2022/06/KpSGXL7Kundpz2wPkzJf\\_08\\_e87ffe3ff673140fc71d674d5a37051b\\_file.pdf](https://worlegram.com/upload/files/2022/06/KpSGXL7Kundpz2wPkzJf_08_e87ffe3ff673140fc71d674d5a37051b_file.pdf)